An die Gemeindeprüfungsanstalt Nordrhein-Westfalen Postfach 101879 D-44608 Herne

# **Antrag**

**auf Prüfung und Zulassung einer Anwendung zur Bild- und Ton-Übertragung (Videokonferenzsystem) und / oder einer Anwendung für die Durchführung digitaler Abstimmungen nach § 47a Gemeindeordnung für das Land Nordrhein-Westfalen (GO NRW)** 

## **Hiermit beantrage ich**

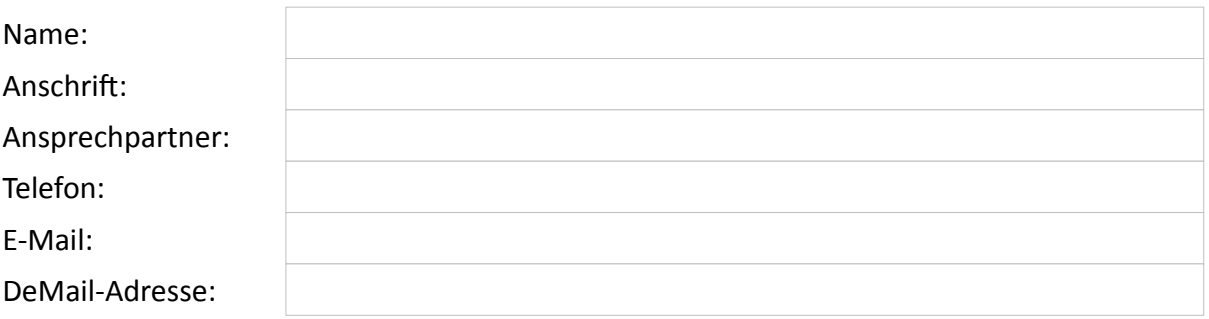

als bevollmächtigter Vertreter oder im Auftrag des Herstellers

alleinvertretungsberechtigter Inhaber oder Geschäftsführer der Herstellerfirma

bei der Gemeindeprüfungsanstalt Nordrhein-Westfalen (gpaNRW) gemäß § 47a Absatz 4 Satz 2 der Gemeindeordnung für das Land Nordrhein-Westfalen (GO NRW) die Prüfung und Zulassung

## **der nachfolgenden Anwendung**

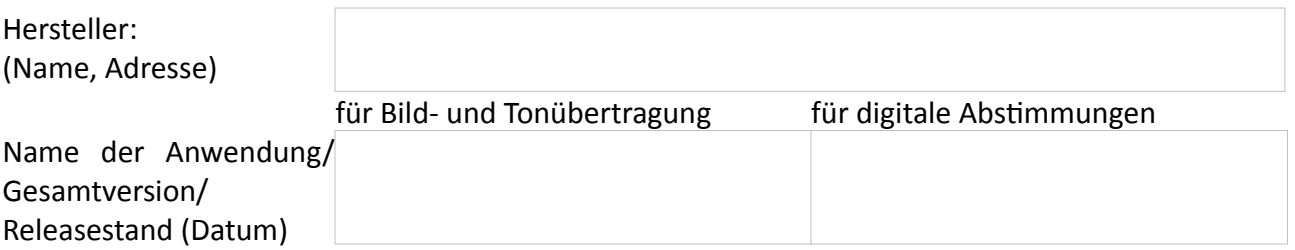

## **mit dem nachfolgenden Funktionsumfang (bitte ankreuzen)**

 $\Box$ 

П

 $\Box$ 

Bild- und Tonübertragung (Videokonferenzsystem)

digitale Abstimmungen

Die Anwendung wurde in der vorgelegten Version bereits zertifiziert durch: **(***bitte entsprechende Zertifikate benennen und beifügen***)**

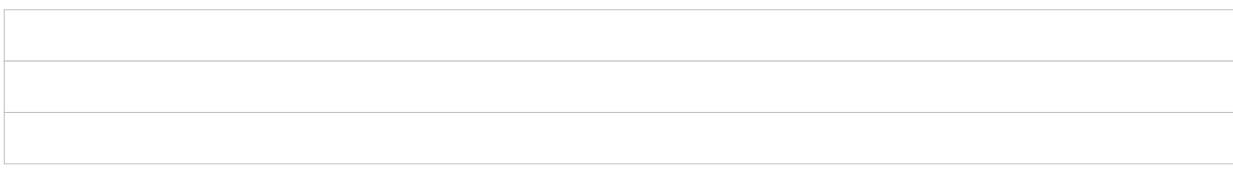

Folgende Dokumentationen (Handbücher, Releaseinformationen, Anwender- und Administrationshandbücher etc.) werden diesem Antrag beigefügt: (*bitte mit u. g. Uploadlink bereitstellen*)

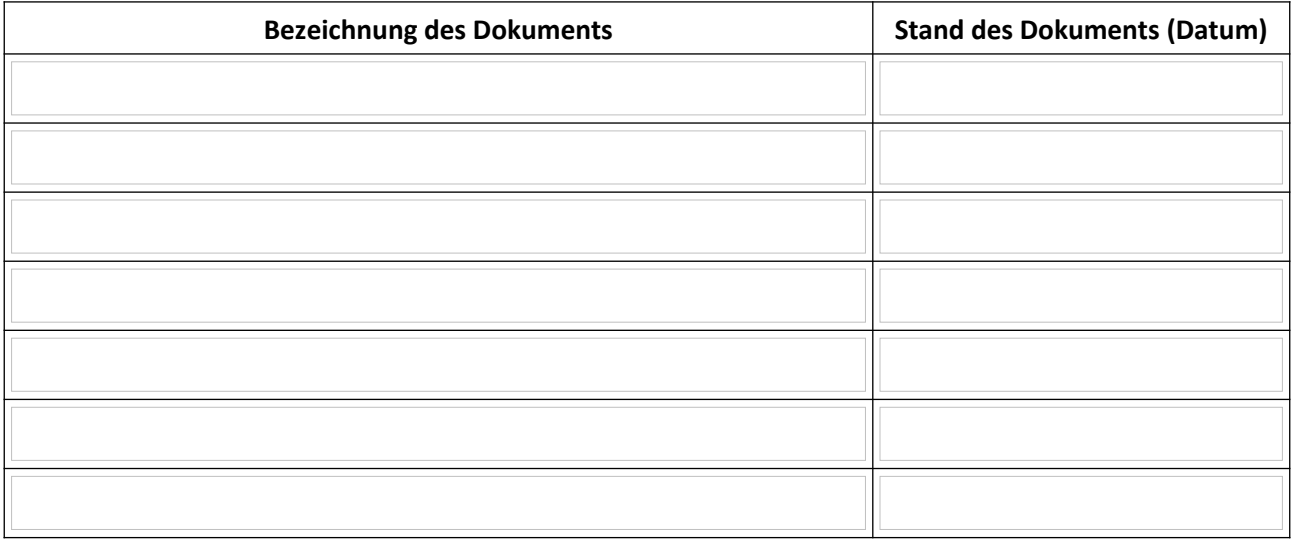

## **Gebührenhinweis**

Die Erhebung von Gebühren für die Prüfung und Zulassung sowie die Erstellung des Prüfberichtes richtet sich nach der Verwaltungsgebührensatzung der gpaNRW. Die aktuelle Verwaltungsgebührensatzung ist auf den Seiten der gpaNRW unter [www.gpanrw.de](http://www.gpanrw.de/) veröffentlicht.

## **Hinweis**

Wichtige Hinweise zum Prüfantrag und zum Prüfverfahren sind der Internetseite "Hinweise zum Zulassungsverfahren" zu entnehmen.

Bitte nutzen Sie die Möglichkeiten zur elektronischen Übermittlung der Unterlagen (Antragsformular, Dokumentationen und Zertifikate). Hierzu steht Ihnen folgender Uploadlink der gpaNRW zur Verfügung: https://austausch.gpanrw.de/filedrop/Zulassung

Nachfolgend bestätigt der Antragsteller die Kenntnisnahme dieser Hinweise (**bitte ankreuzen und ergänzen)**.

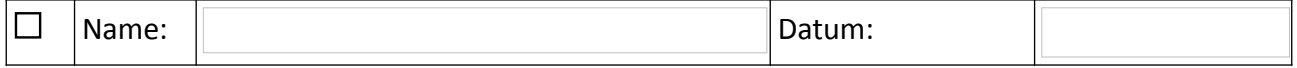